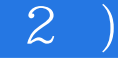

 $(2)$ 

13 ISBN 9787115376905

出版时间:2015-4

[ ] Cher Threinen-Pendarvis

页数:257

译者:刁臣宏,郗鉴,刘荣,叶强

版权说明:本站所提供下载的PDF图书仅提供预览和简介以及在线试读,请支持正版图书。

更多资源请访问:www.tushu111.com

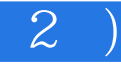

Painter Photoshop

Painter Photoshop

Brushes ArtStudio Sketchbook Pro Procreate<br>Ideas Adobe PS Touch iPad Adobe Ideas Adobe PS Touch

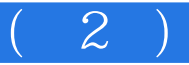

Cher Threinen-Pendarvis

Corel Painter and Solid Painter

 $(2)$ 

 $\rm vi$ 前言 viii Introduction xii 1  $\sim$  1  $\mathbb Z$  $\overline{5}$ 像素和图像分辨率 7 9 2 ipad 11 iPad 12 Brushes 3 and 14 Brushes 3<sup>16</sup> Art Studio 18 Art Studio 20 Art Studio Wet Paint 24 Sketchbook Express 26 Sketchbook Pro 28 Procreate 30 Adobe Ideas 34 Coloring with Adobe Ideas 36 Adobe PhotoshopTouch<sup>38</sup> 3 Photoshop Painter 位板基础知识 43 入门篇 44  $45$  $46$ Photoshop 58 Painter 66 4 Photoshop Painter 75 Photoshop 76 Painter 80 5 绘画和手绘板练习 85  $86$ Photoshop 90 6  $\Theta$  $\mathcal{O}(\mathcal{O})$ 绘制球体的形态 98  $100$ 7 灵活的色调调节和造型 105 运用色调和融合笔技巧 106

 $(2)$ 

1118 113 120 9 扫描铅笔稿 124 Photoshop 126 Painter 136 Painter 144 Photoshop 146 10 参考照片绘画 149 Using a Photo Reference While Painting 150 152 Using Painter's "Digital Lightbox." 159 11 161 162 Photoshop 169 强化焦点 171 12 175 Photoshop 176 添加纹理与纹理滤镜 183 添加光照效果的纹理滤镜 184  $187$ 189 190 对图像进行压花纹理处理 198 使用变形的表面纹理 199 13 润色、着色与绘制 201  $202$ Photoshop 208 211 212 219 14 从素材图片中进行创作 227 228 Painter 230 Photoshop 233 Painter 236  $243$ 

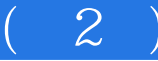

本站所提供下载的PDF图书仅提供预览和简介,请支持正版图书。

:www.tushu111.com